https://www.100test.com/kao\_ti2020/0/2021\_2022\_2011\_E5\_B9\_B4 \_E8\_BD\_AF\_c99\_891.htm

是你最不愿看到的失误吧。 考题跳做-不给分 参加考试如果

 $\epsilon$ 

 $\ddotsc$  , and  $\ddotsc$ 

序,依次进行操作,这样你在答题时才能准确而快速。例如:

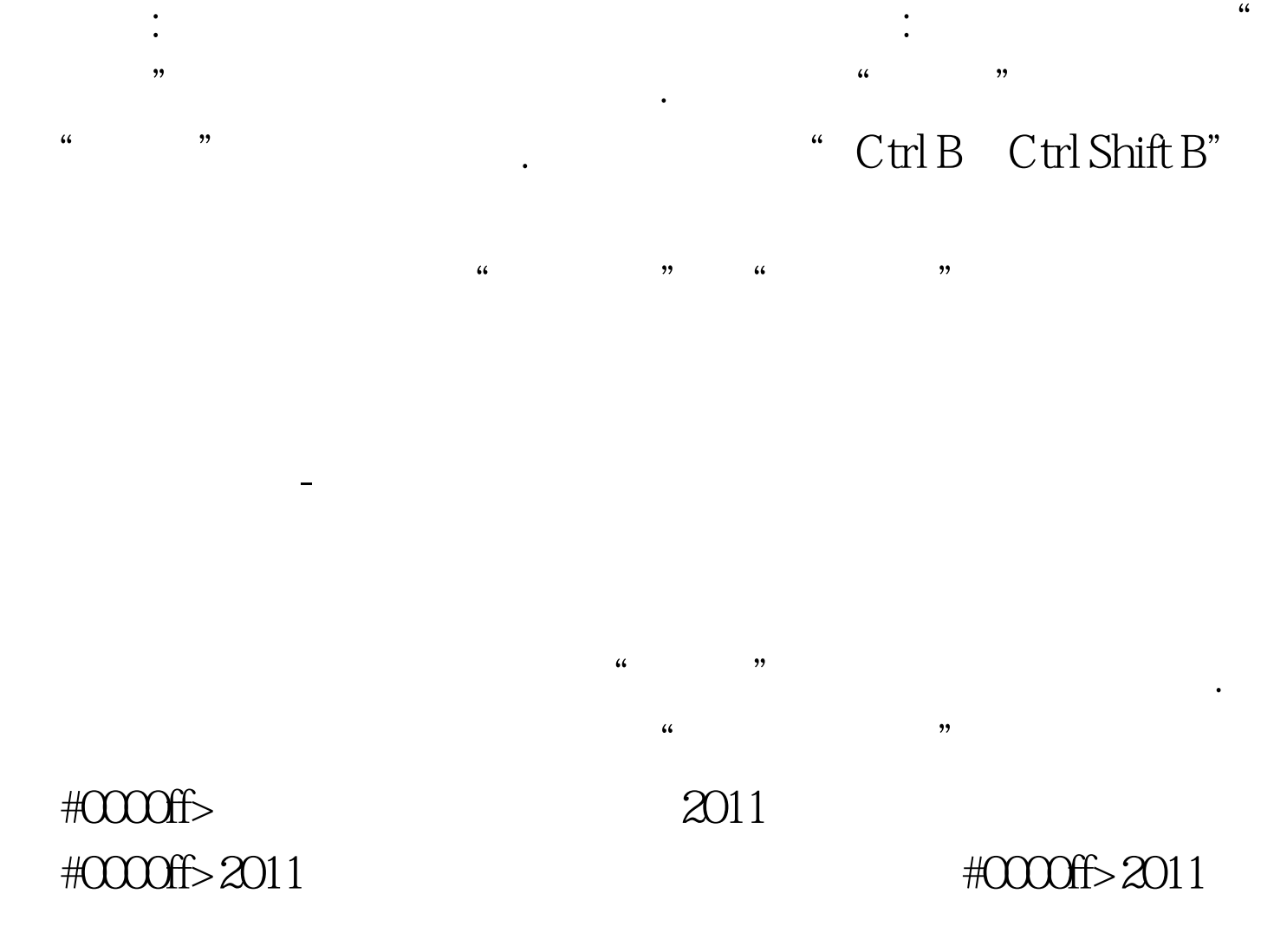

#0000ff>2011 #0000ff>2011 11 100Test

www.100test.com